## **Vag Tacho 3.01 Driver Download ((NEW))**

Vag-Tacho is an easy-to-use OBD2 diagnostic interface program for Windows . You will be able to read and display OBD2 data in real time, view detailed error codes, and search for a specific problem by using the built-in diagnostic tool. Installation: Uninstall any OBD2 diagnostic programs you have installed. If you are unable to locate them, use the Windows uninstaller in the control panel. If you have not installed a similar program already, download and install the Vag-Tacho USB 3.01. Install the Vag-Tacho OBD2 and interface driver for the ECU you wish to use. You may use the setup program that will be provided for you. Connect the OBD connector to your car's OBD2 diagnostic port. Connect the hardware interface to your USB port. Vag-Tacho is a Windows program that helps you install the Vag-Tacho drivers on you computer. Download Vag-Tacho USB v.3.01 by OBDtool.Org and many more programs are available. Driver download vag tacho 3.01 for free. System Utilities downloads - Vag-Tacho USB v.3.01 by OBDtool.Org and many more programs are available. vag tacho 3.01 for win Download Vag-Tacho v.3.01 64x Driver - best software for Windows. Vag-Tacho USB v.3.01: Vag-Tacho USB is a Windows program that helps you install the Vag-Tacho drivers on you computer. vag tacho 3.01 driver download Vag-Tacho is an easy-to-use OBD2 diagnostic interface program for Windows . You will be able to read and display OBD2 data in real time, view detailed error codes, and search for a specific problem by using the built-in diagnostic tool. Installation: Uninstall any OBD2 diagnostic programs you have installed. If you are unable to locate them, use the Windows uninstaller in the control panel. If you have not installed a similar program already, download and install the Vag-Tacho USB 3.01. Install the Vag-Tacho OBD2 and interface driver for the ECU you wish to use. You may use the setup program that will be provided for you. Connect the OBD connector to your car's OBD2 diagnostic port. Connect the hardware interface to

## [Download](https://cinurl.com/2m0yab)

**Free Download** 

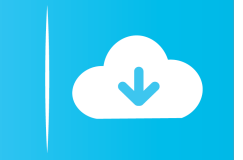

vag tacho 3.01 driver download vag tacho 3.01 driver download 4bc0debe42

<http://steamworksedmonton.com/wp-content/uploads/lorket.pdf> <http://www.theoldgeneralstorehwy27.com/wp-content/uploads/2022/06/elanjoa.pdf> <https://lots-a-stuff.com/discrete-time-control-systems-2nd-ed-ogata-solutions-manual/> <https://beawarenow.eu/wp-content/uploads/2022/06/yiezos.pdf> <https://bluesteel.ie/2022/06/04/power-plant-engineering-book-by-arora-and-domkundwar-free-download-new/>